## **AutoCAD Crack Activation Code [2022-Latest]**

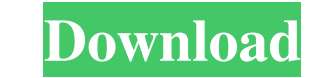

## **AutoCAD Crack+ Free Download [Latest]**

Overview AutoCAD 2022 Crack is a general purpose two-dimensional (2D) CAD application. This means that it can be used to create drawings for a wide range of purposes including architectural, mechanical engineering, electri software program. It is a traditional 2D CAD program that is used for the creation of 2D graphics and drawings. The main areas of use for AutoCAD are for creating architectural and mechanical engineering drawings. In the U really is. In contrast to a top view, in an isometric view, horizontal lines of sight are perpendicular to the plane of projection. This is the same as how an engineer observes and diagrams a problem. For example, an archi professionals. Approved AutoCAD Versions Professional AutoCAD LT AutoCAD LT AutoCAD LT, which is a significantly reduced priced version of AutoCAD, was released in October 2003, and began shipping in November 2003. It can docking panel, menus, dialog boxes, and a task bar. The application also offers numerous tools and options for creating and editing objects, such as basic tools and options, line, polyline, and text styles, dimensioning an CATIA, CNC G-Code, and I-DEAS.

**AutoCAD**

3D CAD programs, such as CAD-X, translate lines and arcs into a 3D model. MicroStation is a proprietary CAD program developed by Bentley Systems for the construction industry. It is used for design and drafting, as well as ObjectARX, Visual LISP, AutoLISP, VBScript, VB, JavaScript, VB, MET, VB6 and ActiveX. AutoCAD also supports using.NET to control AutoCAD using.NET components. History Autodesk Inc. (formerly Autodesk Incorporated) that is produced since 1989. In 1989, AutoCAD was sold as a shareware product and was one of the first product and was one of the first products sold on the PC retail channel. In 1992, Autodesk released AutoCAD reference. The trad from the licensing company. Autodesk now claims to own the copyright to AutoCAD and to have the exclusive rights to the AutoCAD trademark. Timeline See also Comparison of CAD editors for AutoCAD Comparison of CAD editors L Category:Desktop computers Category:Graphical design editors Category:Graphics software Category:History of software Category:History of software Category:Products introduced in 1989 Category:Proprietary software Category:

# **AutoCAD Crack**

Create a new project from scratch. Set the "AutoCAD2" as the current project. Generate a new key file. The key file will be stored in: C:\ProgramData\Temp\AutoCADKey.txt Open the Autocad software from the start menu, and s launch with the key file automatically. I thought this might be a simple thing, but if anyone knows how to make the key work, it would be greatly appreciated. A: OK, I'm having a heck of a time figuring this one out. I've generator. He gave a step-by-step guide, and after trying it, it seems to work just fine, though I'm having a difficult time figuring out how to modify the generated key file. Regardless, I'm leaving this answer up as a gu am not getting any result.I have used jquery-1.10.2.min.js to load jquery from external js folder. A: I had the same problem, and solved it by doing the following: Put jquery.js in your application folder: var jq= document

#### **What's New in the AutoCAD?**

When Designers are in the studio: All designer workstations are now networked so all files are available to everyone in the studio. A new manager in AutoCAD is now available, allowing the workstations. Enhancements to the and organize them in an ordered list. When you're done with your list, type the new tag or remove the tag from selected objects, making them unselectable. Add and access settings from the Ribbon: Access settings from the R with the Composite Annotations tool: More annotation options are now available in the Composite Annotation Send and AntoCAD 2023 New Design Draw interactive user interfaces, using "tags" to direct commands. Introducing 3D associated tag. Select several parts at once and organize them in an ordered list. When you're done with your list, type the new tag or remove the tag from selectable. Bring your drawings to life with the new Composite Ann and see their properties on the Ribbon. Use visual markers to indicate the start and end of annotations. Draw and make annotations using the linear wire tool. Tag functions Attach text to an object to provide additional in

# **System Requirements:**

Intel® Core™ 2 Duo CPU with 1.73GHz or higher Dual core CPU required 4GB of RAM required 4GB of RAM required 128MB of video memory required DirectX® 10 or higher Internet Connection One player 800x600 (or higher) resolutio